■事前作業

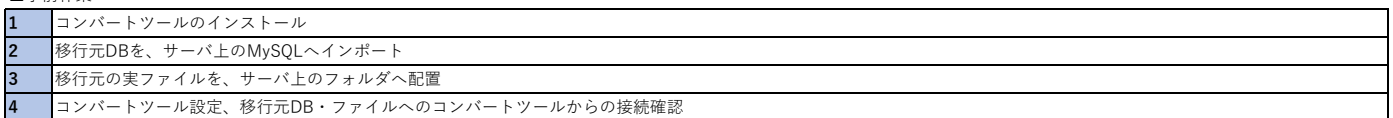

■コンバートツールの実行

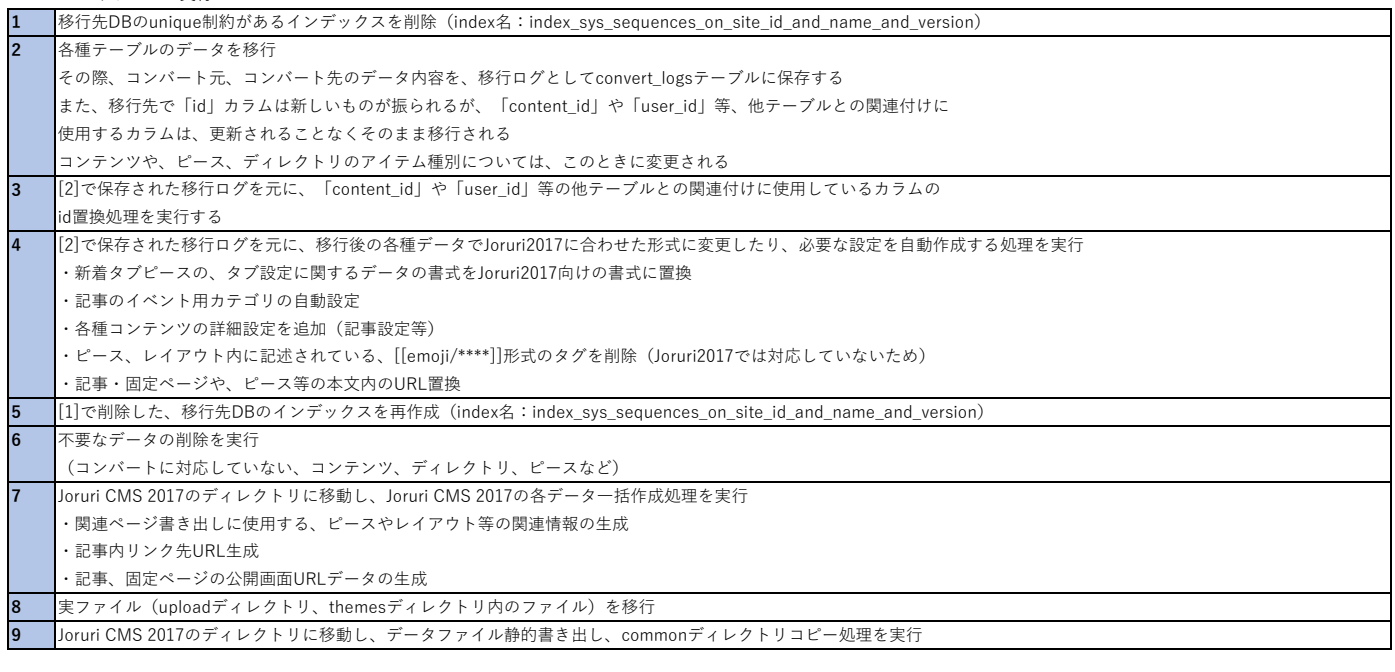

■その他

1 移行したsys̲tasksテーブルのデータを元に、delayed̲jobsテーブルへqueueを登録